Prof.<sup>ssa</sup> Rossella D'Imporzano

# SCALA DI PROPORZIONE

**Argomento interdisciplinare Tecnologia – Geografia - Arte e immagine** 

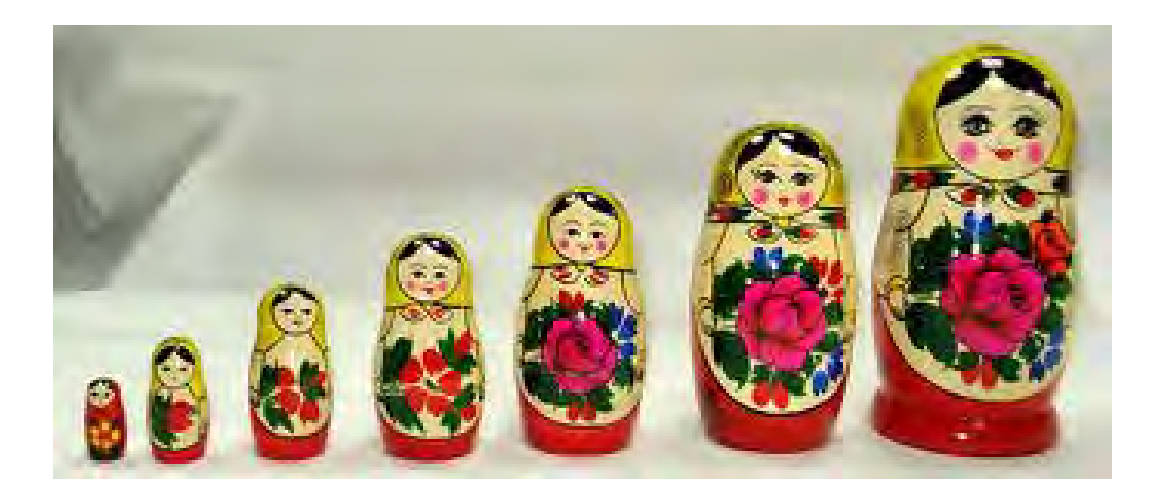

Libro consigliato: Disegno Laboratorio - IL MANUALE DI TECNOLOGIA \_G.ARDUINO\_LATTES **pag. 16-17-18 Unità aggiornata: 7/2012**

Se vogliamo rappresentare graficamente un oggetto siamo *vincolati dalla dimensione del foglio che abbiamo a disposizione*.

Se l'oggetto ha dimensioni troppo grandi dobbiamo disegnarlo in dimensioni **RIDOTTE** MANTENENDO INALTERATE tutte le proporzioni tra altezza, larghezza e profondità affinché l'oggetto non risulti deformato.

Se invece l'oggetto ha dimensioni troppo piccole per essere disegnato in modo preciso, che permetta di vedere i particolari,dobbiamo disegnarlo in dimensioni **INGRANDITE**  sempre MANTENENDO INALTERATE tutte le proporzioni

Questo è possibile utilizzando le **SCALE DI PROPORZIONE**

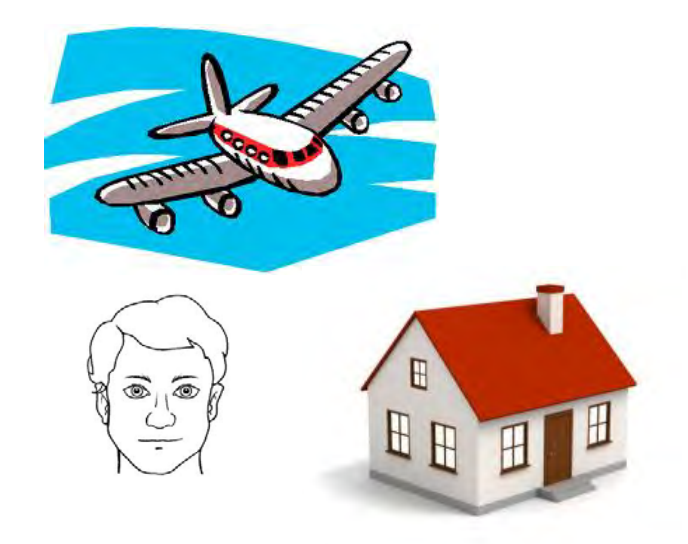

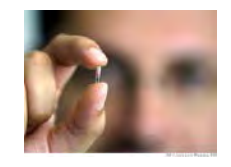

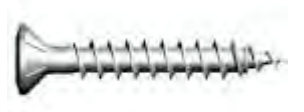

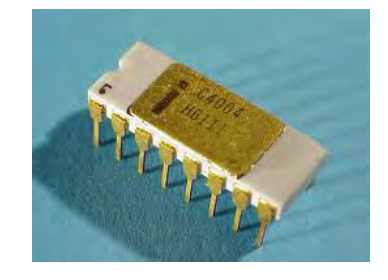

Scala di proporzione è il **rapporto** tra le misure del disegno e quelle reali dell'oggetto.

Si indica con un rapporto (:) in cui il primo numero si riferisce al disegno e il secondo all'oggetto, possono essere di tre tipi:

**1. SCALA DI RIDUZIONE** (il disegno ha misure **ridotte** rispetto all'oggetto reale)

**1: 2** (si legge **uno a due**)

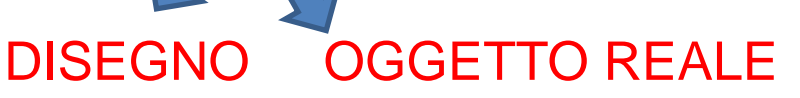

#### **1 centimetro del disegno CORRISPONDE a 2 centimetri nella REALTA'**

Es: una scala **1:2** si dovranno dividere tutte le dimensioni per due e l'oggetto è ridotto della metà; dividendole per 5 si dirà di aver adottato una scala **1:5**; dividendole per 10, una scala **1:10.**

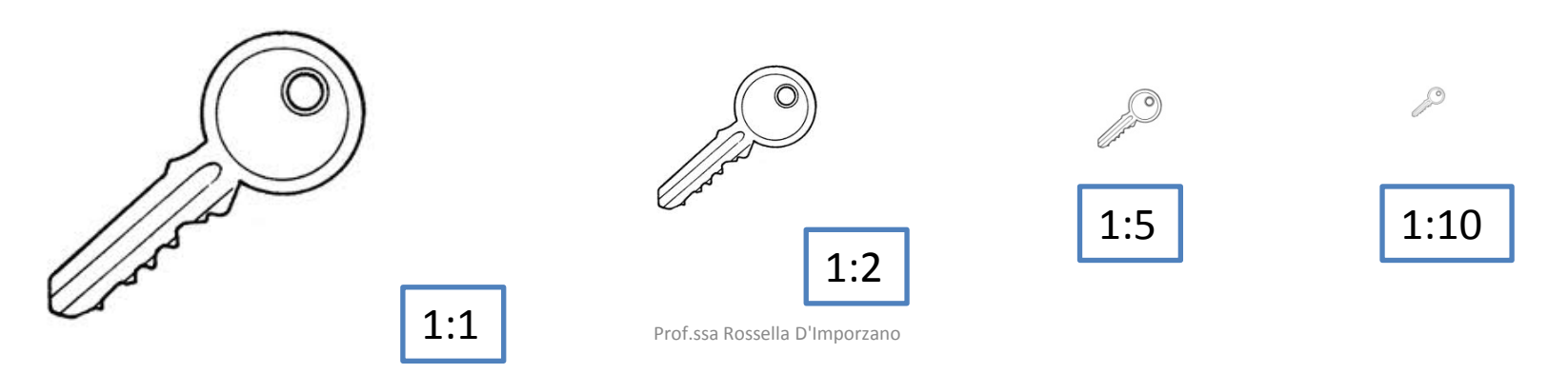

**2. SCALA NATURALE** (il disegno ha misure **uguali** all'oggetto reale)

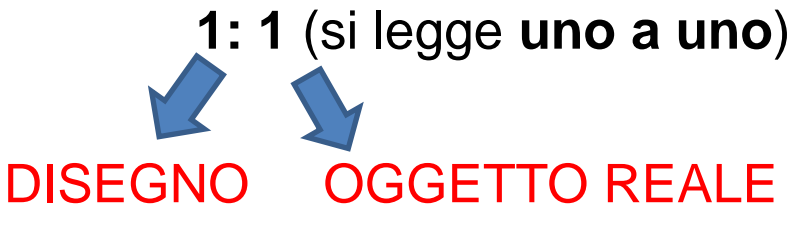

#### **1 centimetro del disegno CORRISPONDE a 1 centimetri nella REALTA'**

*L'oggetto è come ricalcato sul foglio*

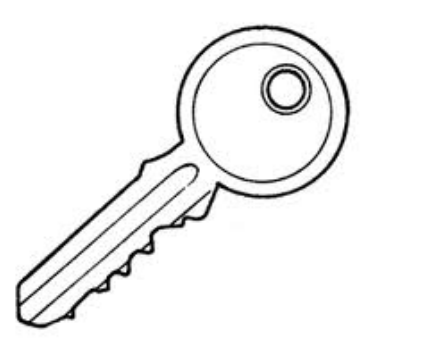

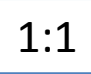

**3. SCALA DI INGRANDIMENTO** (il disegno ha misure **ingrandite** rispetto al reale**)**

**2: 1** (si legge **due a uno**)

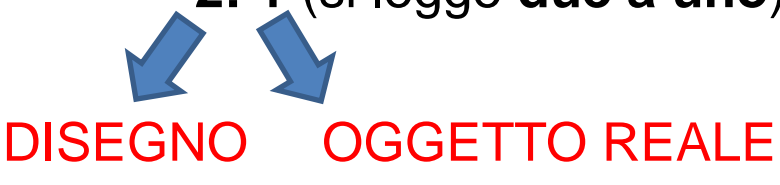

#### **2 centimetri del disegno CORRISPONDONO a 1 centimetri nella REALTA'**

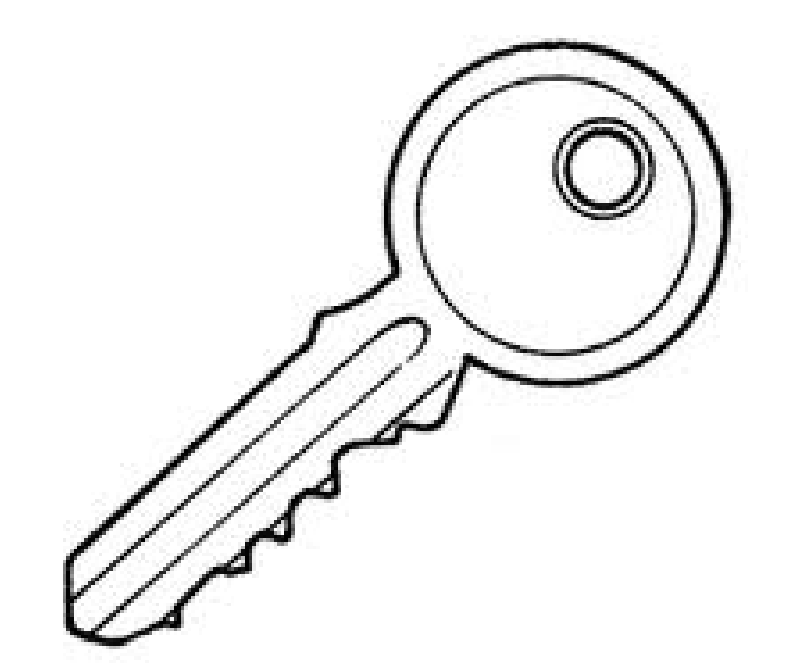

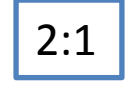

#### **SCALA di PROPORZIONE** nei DISEGNI TECNICI

Nei disegni tecnici, l'indicazione della scala è indispensabile e le misure da riportare sul disegno (quotatura) devono essere quelle reali dell'oggetto in millimetri senza unità di misura.

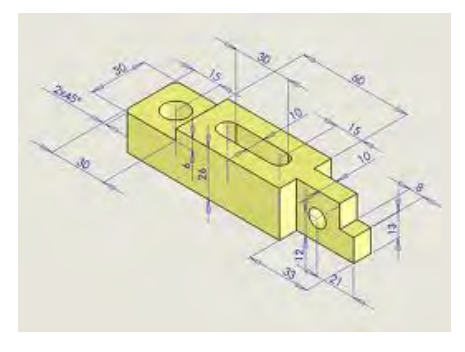

Prof.ssa Rossella D'Imporzano

## Riduzioni e ingrandimenti FIGURE<br>GEOMETRICHE

Libro consigliato: Disegno Laboratorio - IL MANUALE DI TECNOLOGIA \_G.ARDUINO\_LATTES **pag.17**

Per ingrandire o ridurre una figura geometrica è sufficiente agire su ogni dimensione della figura (lunghezza, spessore, altezza)

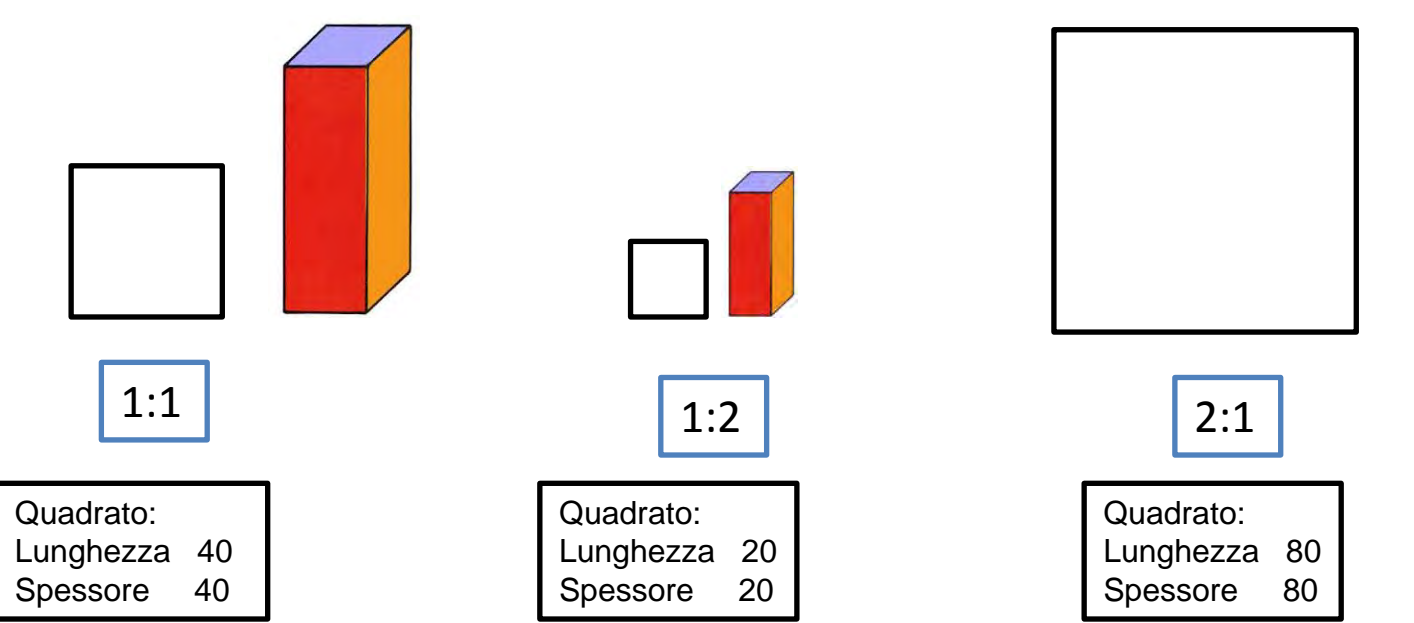

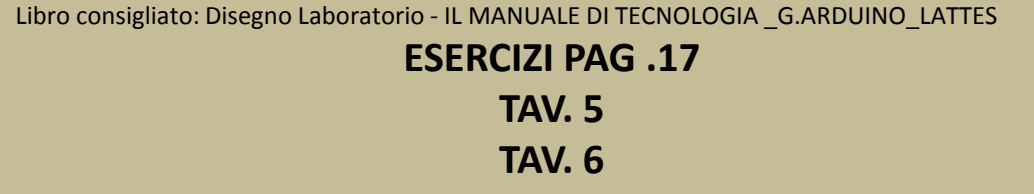

## Riduzioni e ingrandimenti FIGURE dal<br>profilo non geometrico

Libro consigliato: Disegno Laboratorio - IL MANUALE DI TECNOLOGIA \_G.ARDUINO\_LATTES **pag.18**

Per ingrandire o ridurre una figura dalla forma complessa con archi e ovali bisogna usare il *METODO DELLA QUADRETTATURA*

- •ricalca il disegno scelto con CARTA da LUCIDO (va bene anche la carta da forno)
- •incolla su un foglio a quadretti; in trasparenza vedi i quadretti e sul contorno (traccia un rettangolo che racchiude la figura) scrivi lettere e numeri come nella battaglia navale
- •Crea (a matita) una griglia avente gli stessi numeri e lettere ma con quadretti ingranditi 2:1 cioè ogni quadretto deve essere formato da 4 quadretti (2x2)
- •Seguendo la quadrettatura disegna sulla nuova griglia il disegno
- •ripassa il disegno con penna a china

7

•cancella la griglia e avrai il disegno INGRANDITO (2:1)

Libro consigliato: Disegno Laboratorio - IL MANUALE DI TECNOLOGIA \_G.ARDUINO\_LATTES **ESERCIZI PAG .18 TAV. 4**

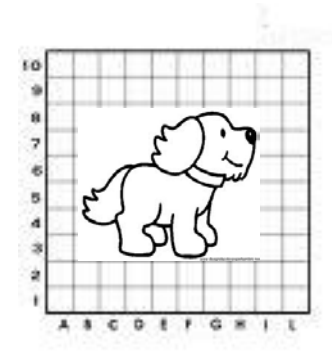

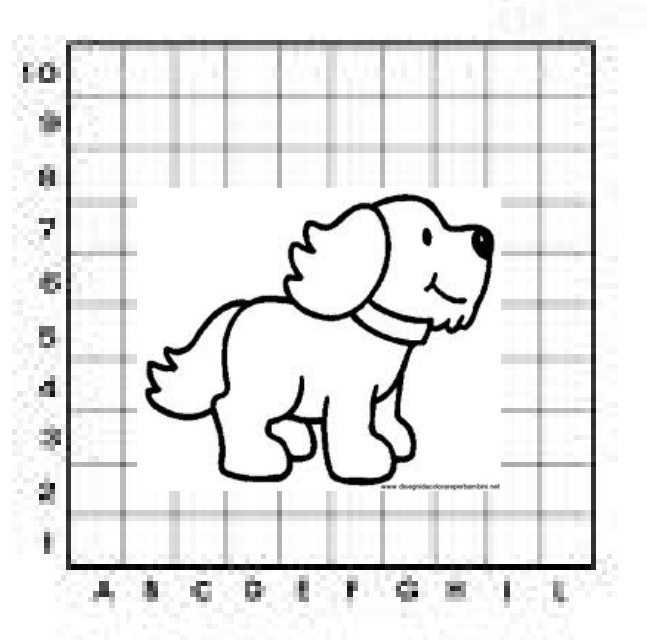

## **FIGURE dal profilo non geometrico**

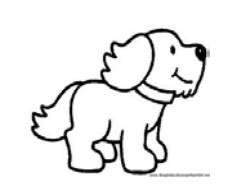

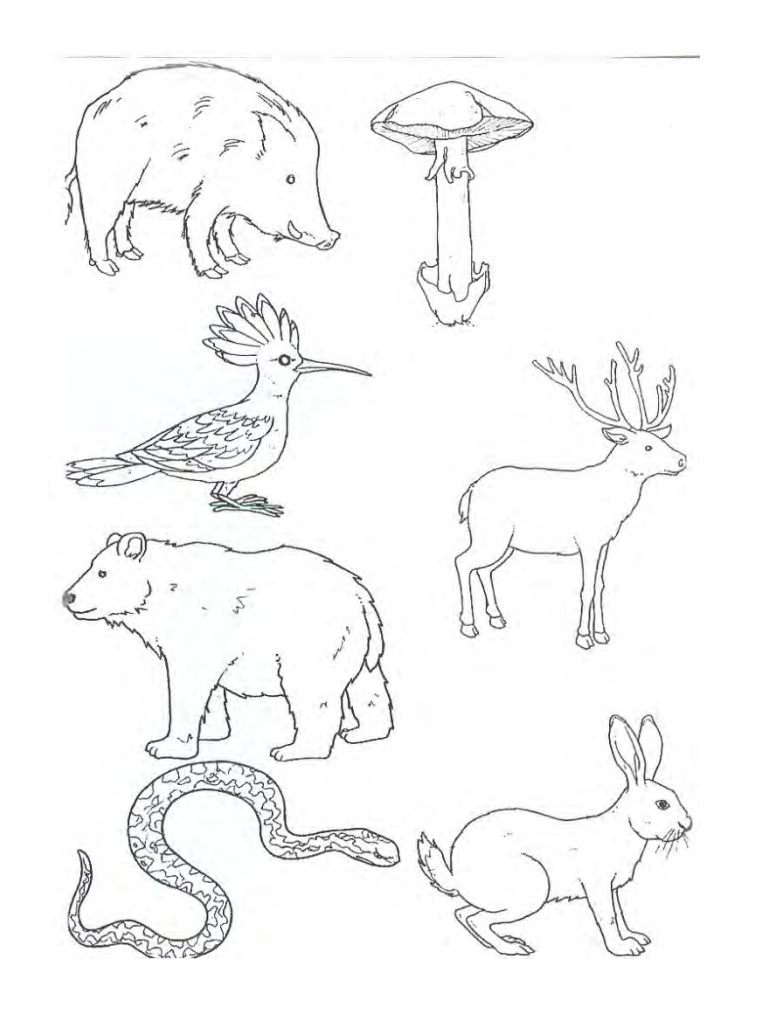

Prova ad ingrandire questi disegni o scaricane altri dai siti che ti suggerisco

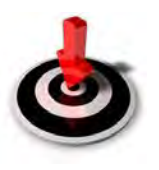

<http://www.midisegni.it/>

#### [http://www.scuola-da-colorare.it/home\\_page.html](http://www.scuola-da-colorare.it/home_page.html)

#### **INGRANDISCI E RIDUCI**

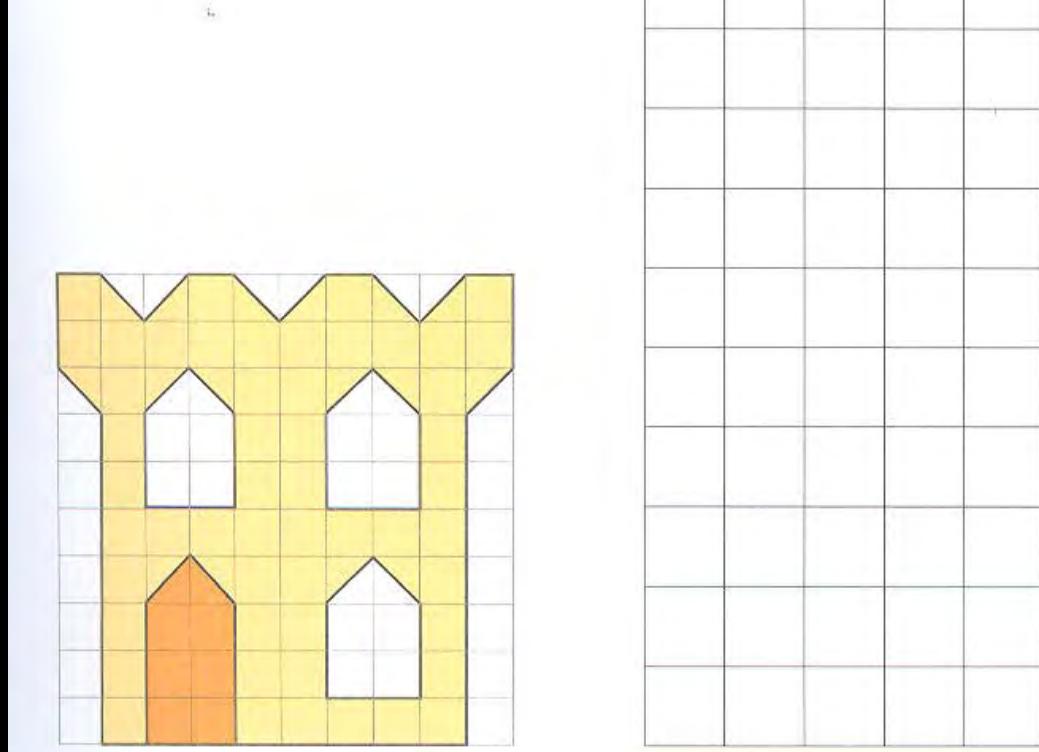

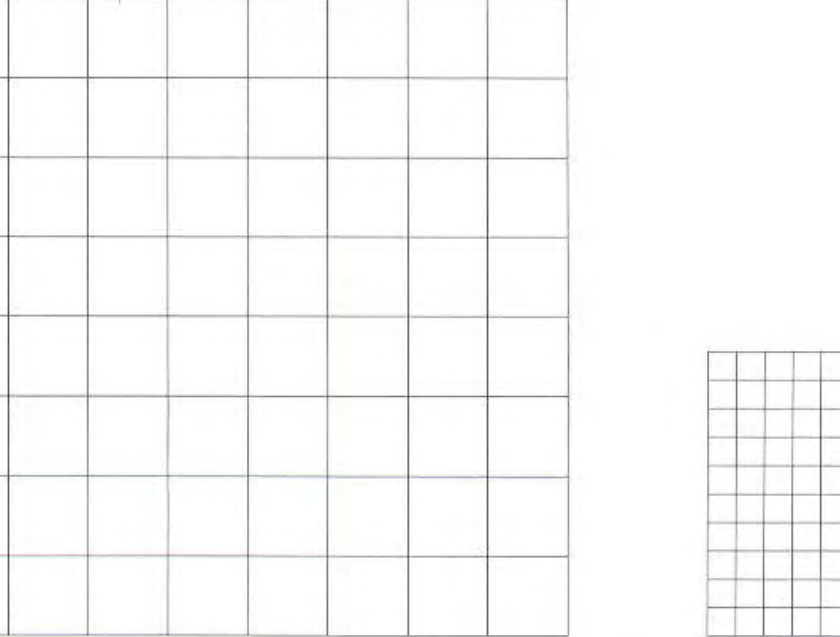

#### Scrivi tu le scale di corrispondenza

#### **INGRANDISCI E RIDUCI**

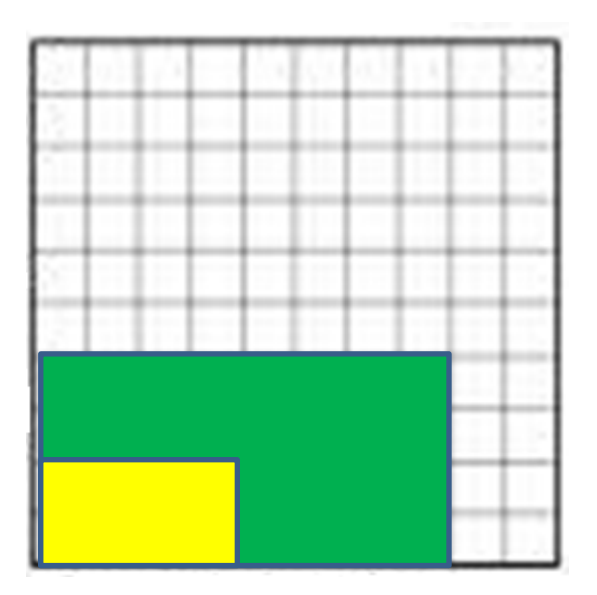

Se il rettangolo giallo è in scala 1:2 il rettangolo verde sarà in scala ????

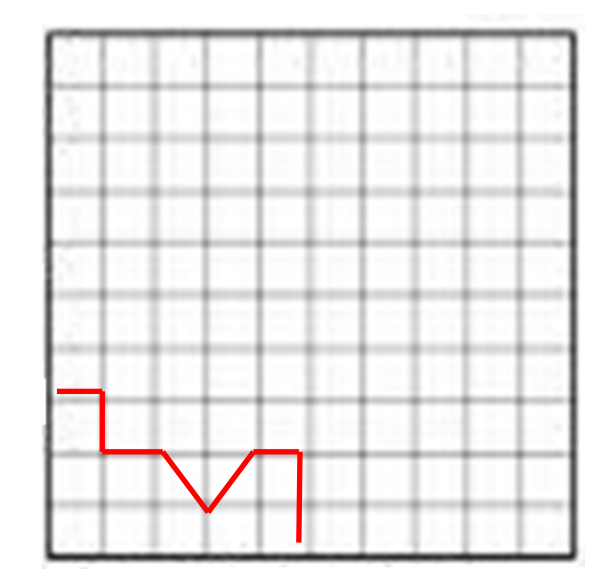

Riproduci all'interno in scala 2:1 con una penna blu

## **SCELTA della scala di RIDUZIONE**

Scala 1 :10 (1 cm = 10 cm) = (**10 cm = 1 metro**) es: **BANCO**  Scala 1 :20 (1 cm = 20 cm) = (**5 cm = 1 metro**) es: **AULA, STANZA** Scala 1 :50 (1 cm = 50 cm) = (**2 cm = 1 metro**) es: **AULA, STANZA** Scala 1 :100 (**1 cm = 1 metro**) es: **SCUOLA, APPARTAMENTO**

#### RIPASSARE LE **EQUIVALENZE**:

**Km-hm-dam-m-dm-cm-mm**  Per ogni passaggio a destra si x 10 mentre per ogni passaggio a sinistra si : 10  $1m = 100$  cm 1000m = 1km<br>
Planimetria di un

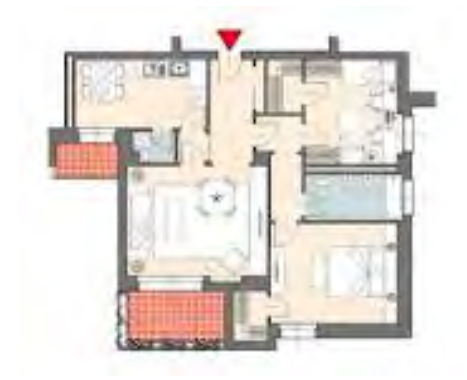

appartamento

## scala di RIDUZIONE **MAPPE e CARTE**

- Scala 1 :1.000 (1 cm = 10 metri) MAPPA CATASTALE TERRENI
- Scala 1 :5.000 (1 cm = 50 metri; 2 cm = 100 metri ) CARTA REGIONALE
- Scala 1 :10.000 (1 cm = 100 metri) CARTA GEOLOGICA
- **Scala 1 :15.000** (1 cm = 150 metri)
- Scala 1 :25.000 (1 cm = 250 metri; 4 cm = 1 km) CARTINA SENTIERI regionale
- Scala 1:50.000 (1 cm = 500 metri; ; 2 cm = 1 km) CARTA TURISTICA
- Scala 1 :200.000 (1 cm = 2 km) CARTE STRADALI ITALIA e TOPOGRAFICHE
- Scala 1 :1.000.000 (1 cm = 10 km) CARTA FISICO-POLITICA ITALIA CARTE STRADALI EUROPA

Scala 1 :5.000.000 (1 cm = 50 km) – CARTA GEOGRAFICA EUROPA Scala 1 :100.000.000 (1 cm = 1000 km) – PLANISFERO

## **SCALA GRAFICA e CARTE GEOGRAFICHE**

Quando la scala è troppo ridotta si può trovare la misura reale usando la Scala GRAFICA.

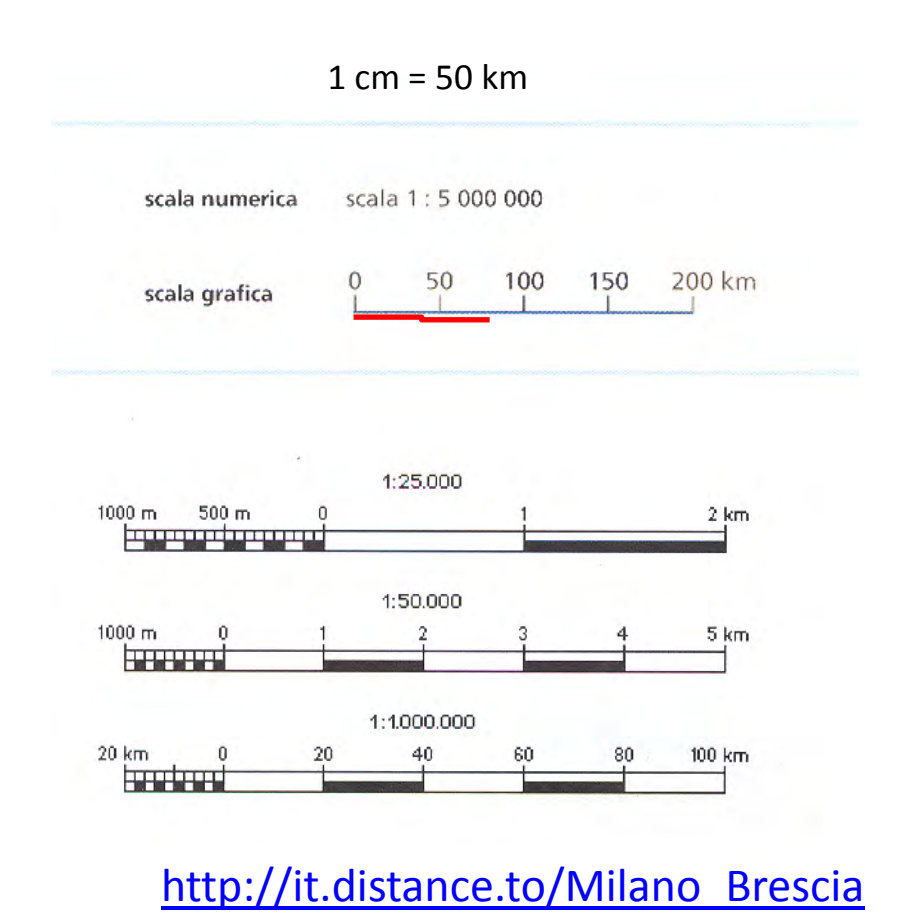

La scala grafica permette una lettura diretta *SENZA FARE CALCOLI.* E' una striscia divisa in tante parti bianche e nere corrispondenti alla misura reale. Basta prendere la distanza sulla carta con una cordicella e riportarla

sulla scala grafica leggendo così direttamente la distanza.

Milano Brescia 81 km

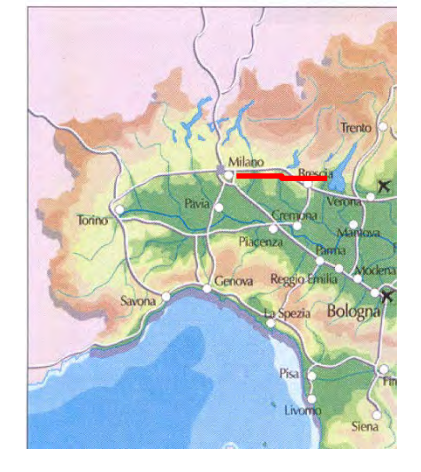

Prof.ssa Rossella D'Imporzano

## **DIORAMA**

Un **diorama** è un'ambientazione in scala ridotta che ricrea scene di vario genere.

Fra gli utilizzi più diffusi dei diorami sono quello ad uso tecnico, soprattutto ingegneristico e architettonico (riproduzione di edifici, oggetti industriali), e di modellismo. Si cerca di ridurre tutti i particolari per ottenere effetti quanto più possibile realistici.

**Gli esempi più comuni di ricostruzioni tridimensionali riproducono eventi storici o religiosi.**

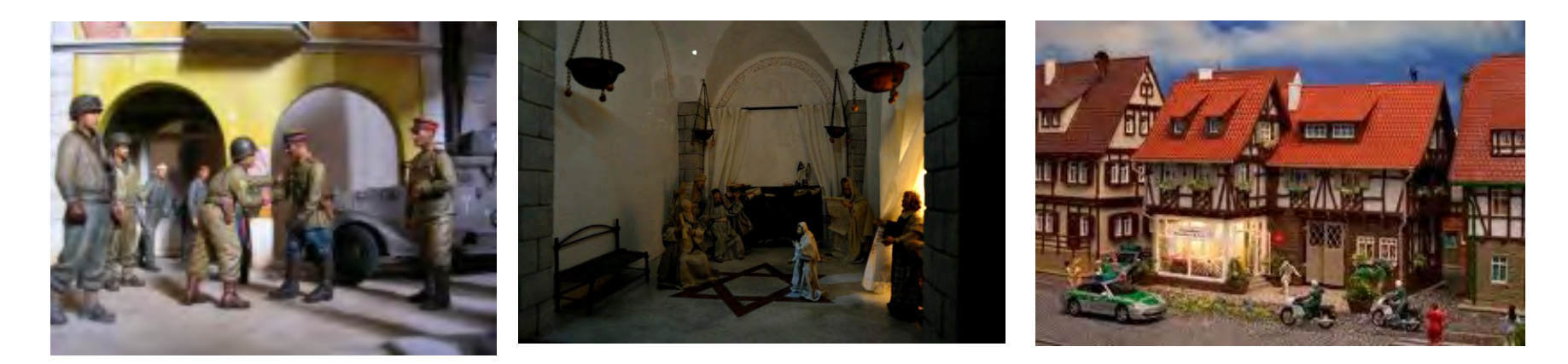

Si realizzano costruendo "PLASTICI in MINIATURA" cioè in **SCALA**. Si possono usare diversi materiali; plastica, legno, cartoncino, vetroresina, laminati metallici, gesso, polistirolo. Possono anche venire sezionati, per vedere l'interno ed essere corredati di illuminazione propria e meccanismi mobili.

## Diorama della centrale ENEL La Spezia

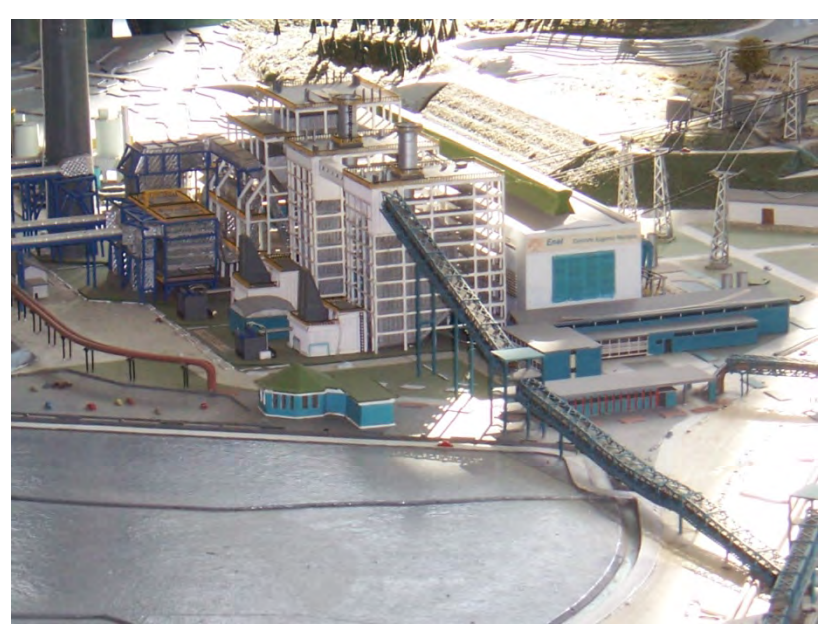

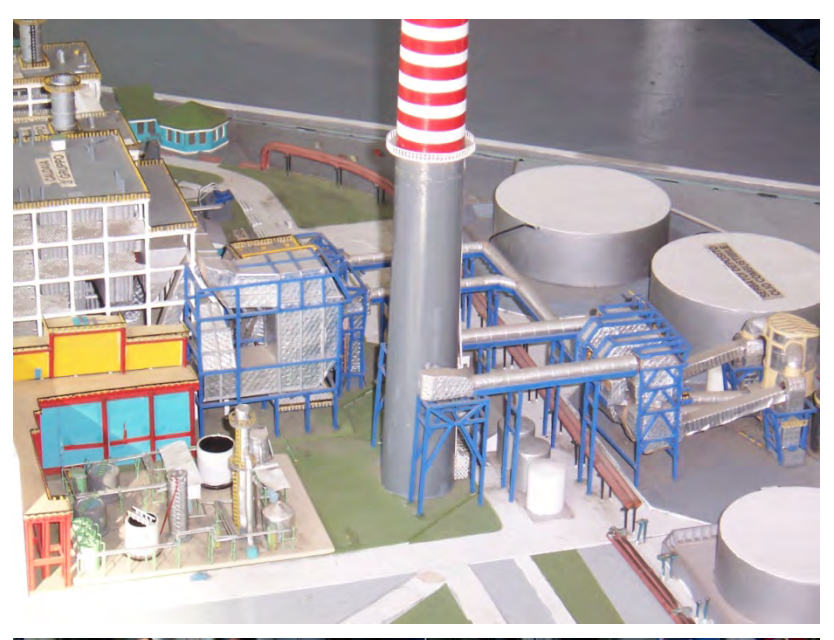

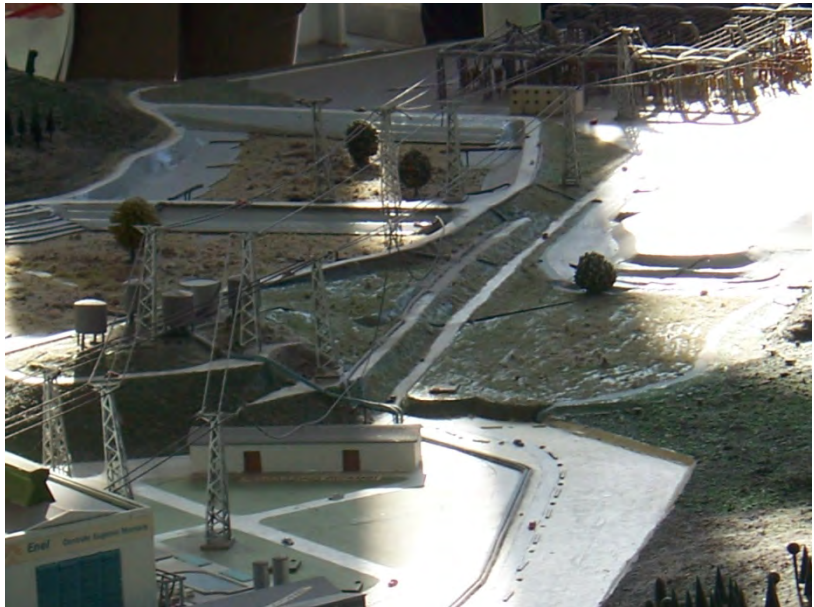

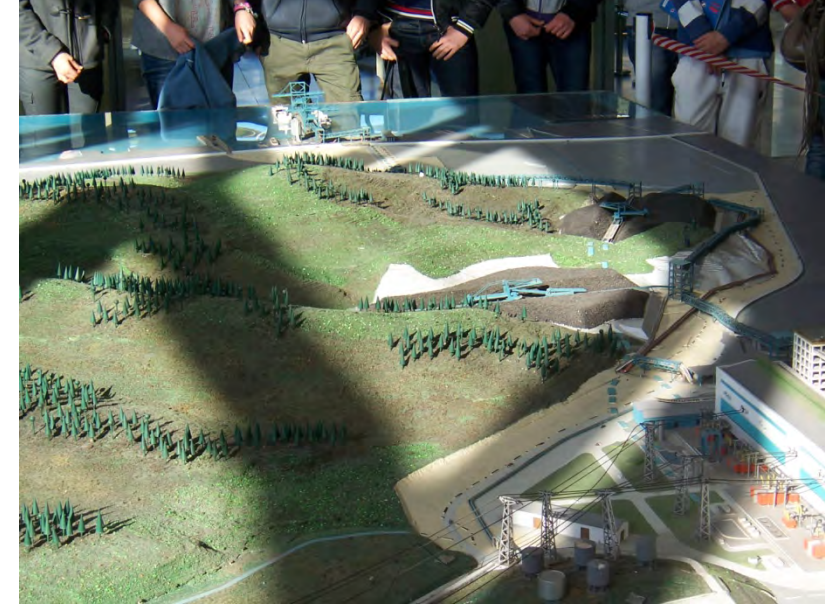

Prof.ssa Rossella D'Imporzano

#### **Diorama presepe**

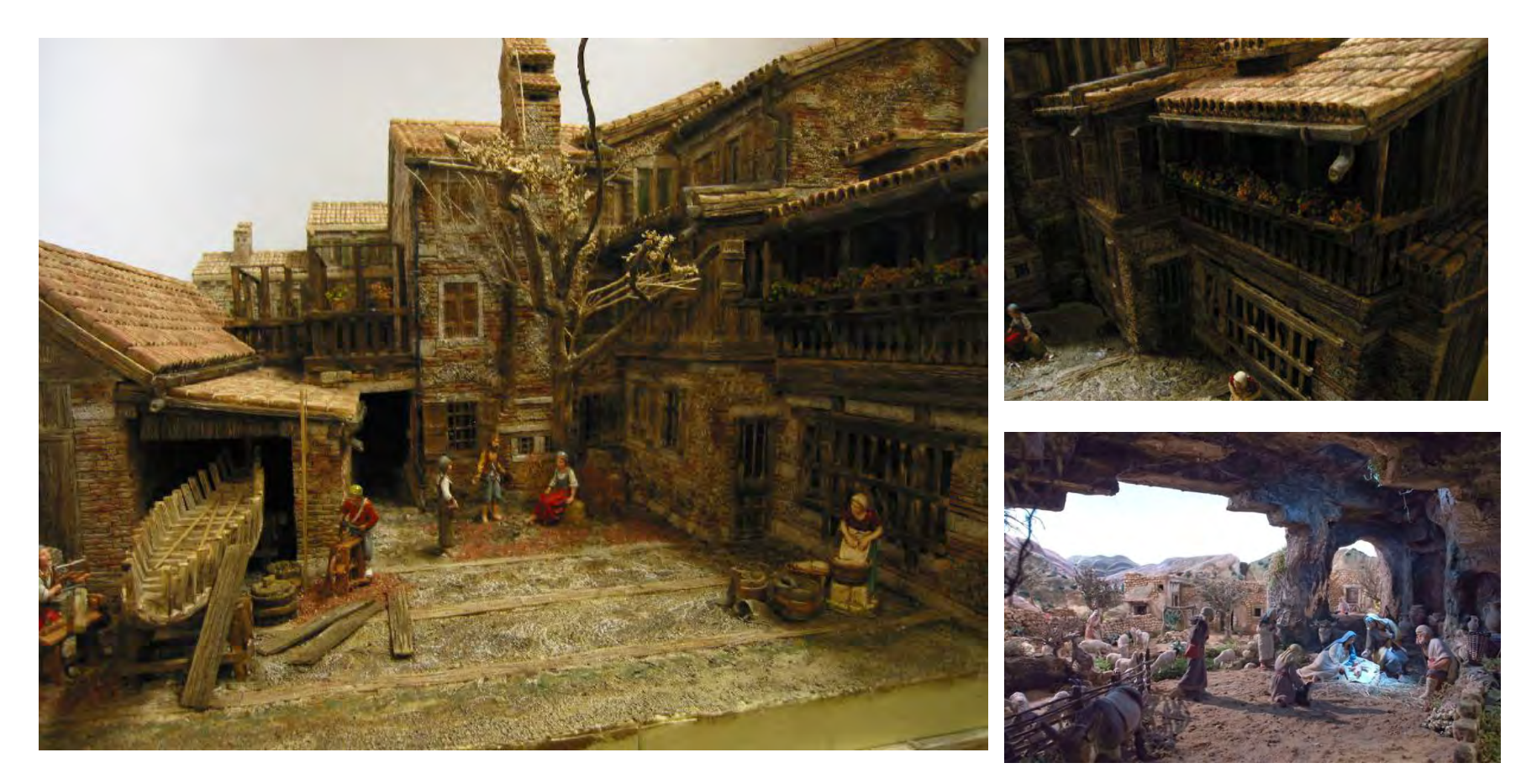

<http://www.passionepresepio.it/joomla/tecniche/realizzazione-di-un-diorama-passo-passo.html>

Con lastre in porex - compensato - colori acrilici

<http://www.youtube.com/watch?v=rxStnokvmCI&feature=related>

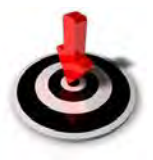

Prof.ssa Rossella D'Imporzano

#### **PLASTICI di elementi ARCHITETTONICI**

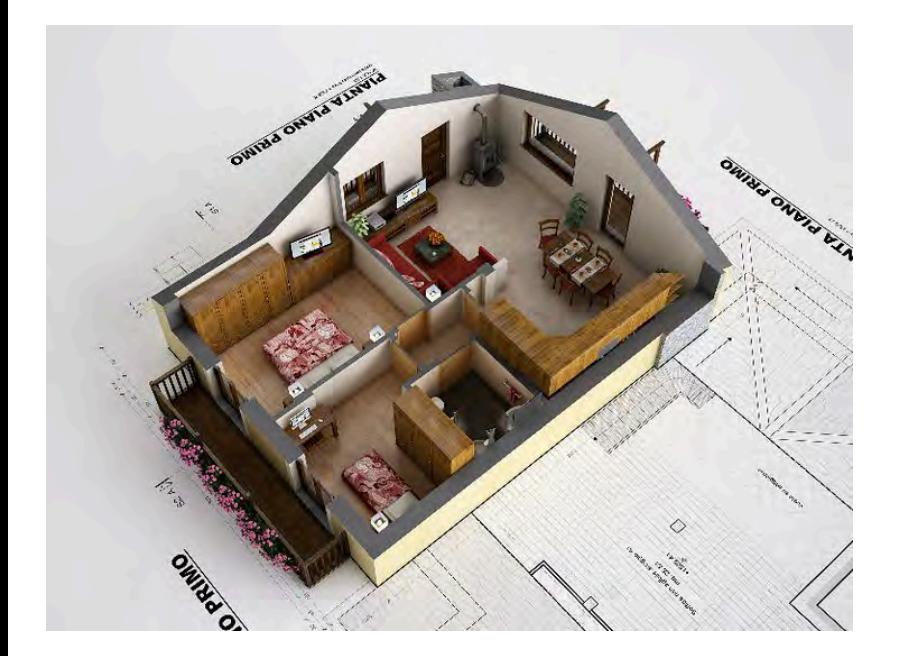

#### **Scala 1:100**

In Commercio: Scala HO **1:87** Scala TT **1:120** Scala N **1:160** 

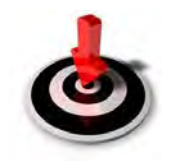

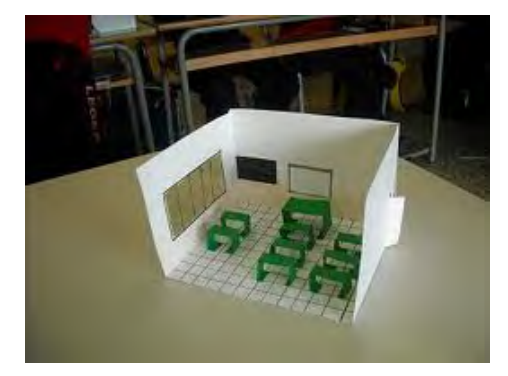

[http://www.rotaie.it/New%20Pages/MasterCostruzioneEdifici.html](http://www.rotaie.it/New Pages/MasterCostruzioneEdifici.html)

[Realizzazione di modellini architettonici:](http://www.youtube.com/watch?v=GVtgX1VKqWM) <http://www.youtube.com/watch?v=GVtgX1VKqWM>

#### **PERSONAGGI e AMBIENTI**

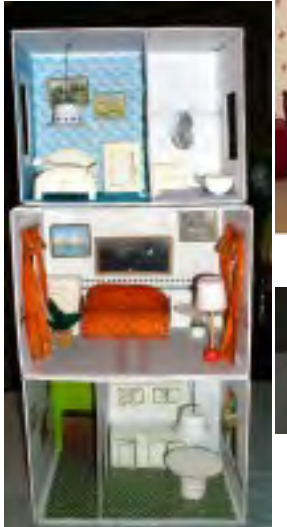

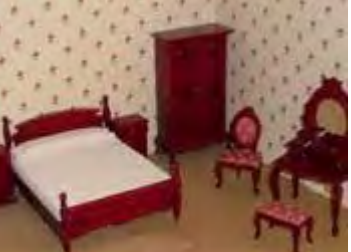

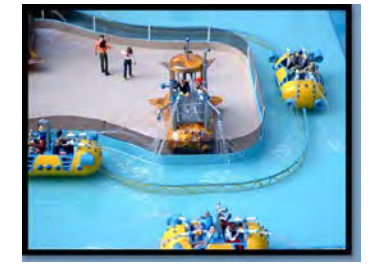

#### **Personaggi in miniatura: Scala 1:87**

#### uomo alto circa 2cm

In Commercio: Scala HO 1:87 Scala TT 1:120 Scala N 1:160

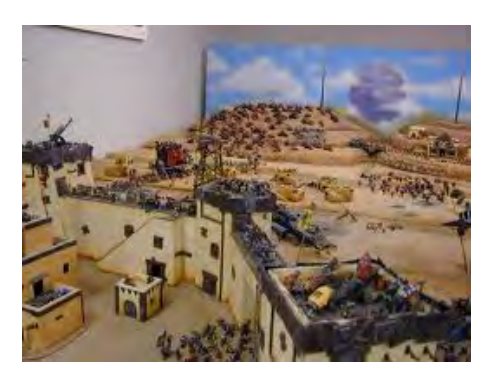

**MEZZI** 

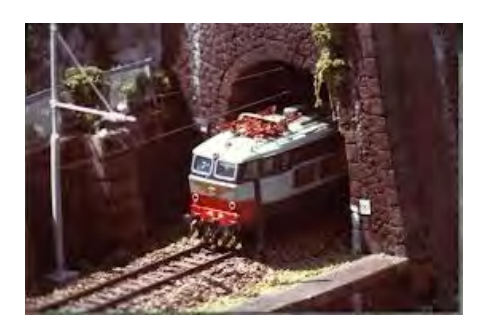

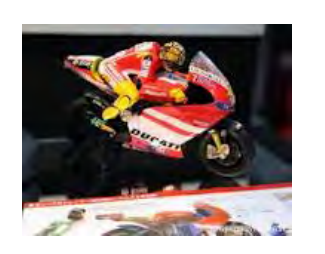

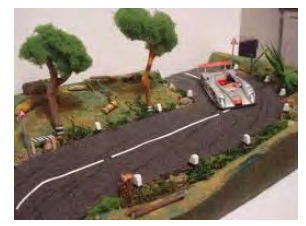

**Mezzi in miniatura: da Scala 1:18 a1:50** 

## **PLANIMETRIE**

Per realizzare una PLANIMETRIA occorre eseguire il *RILIEVO PLANIMETRICO*, ossia si prendono le MISURE reali delle stanze e si riportano su uno *SCHIZZO*; ottenuto disegnando tanti rettangoli e quadrati e lasciando spazi aperti in corrispondenza di porte e finestre.

#### **Per realizzare una planimetria in scala 1:50**

Si moltiplica la misura reale *per 2* e poi si *divide per 100*, ad esempio se hai un muro spesso 30 cm ti verrà 6 mm (*è bene portare le due misure subito in mm 300x2/100*)

#### **Per realizzare una planimetria in scala 1:100**

Si moltiplica la misura reale *per 1* e poi si *divide per 100*, ad esempio se hai un muro spesso 30 cm ti verrà 3 mm

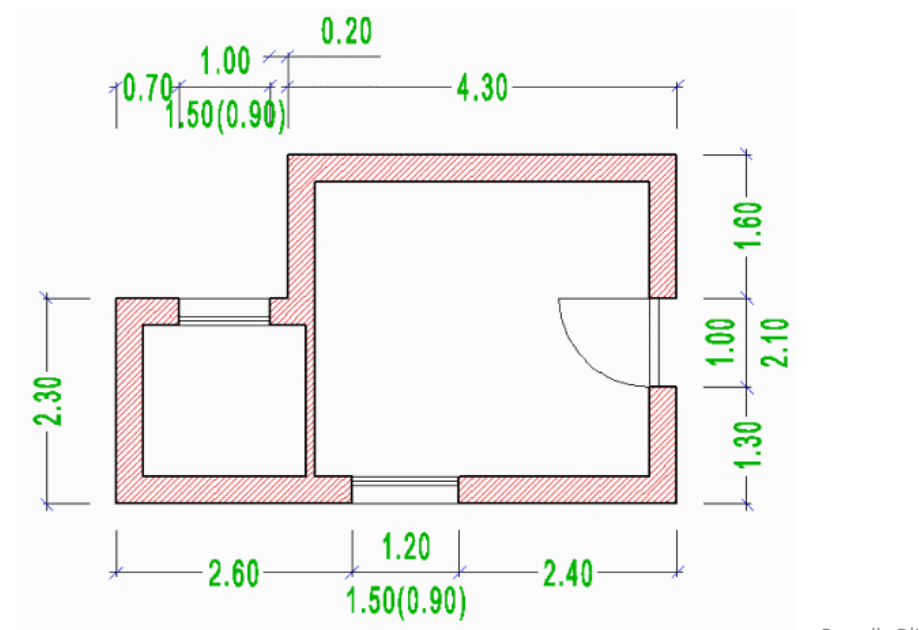

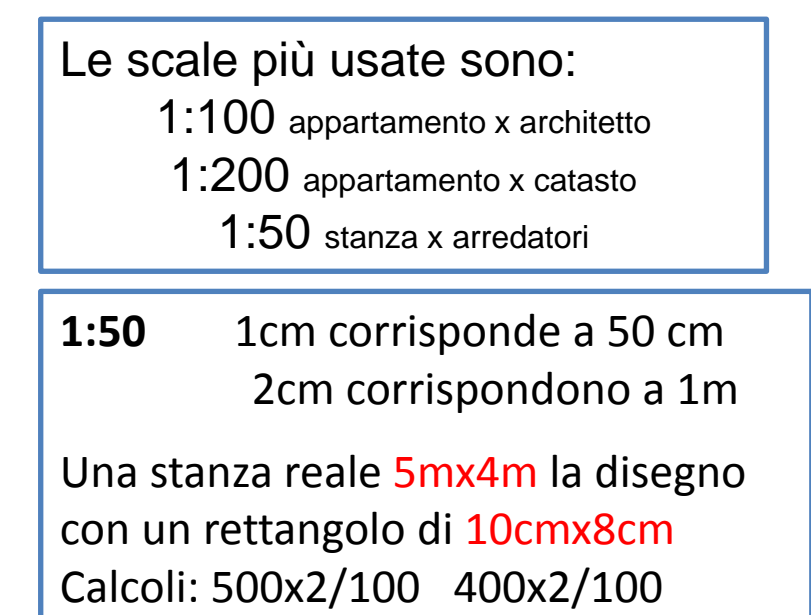

## Dalla planimetria alla scala

Se ho una planimetria di *scala sconosciuta*, posso determinarne la scala semplicemente prendendo la misura (con un righello) del vano porta della planimetria ed eseguendo un calcolo.

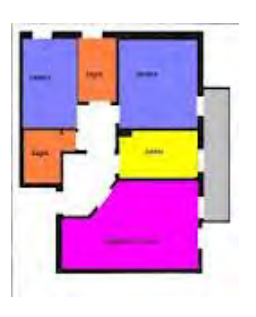

Sapendo che il vano porta REALE è di **NORMA 80cm.** Se una porta sulla planimetria misura 8 mm vuol dire che è in SCALA 1:100

Se è 4mm ossia **0,4 cm** 

**posso determinarne la scala eseguendo il seguente calcolo :** Scala: 80/0,4 = 200 SCALA 1:200 Ossia *applicando il seguente calcolo*: *80/misura in cm del vano porta sulla planimetria, il risultato è la scala* Se è 16mm ossia 1,6 cm la scala sarà 80/1,6 SCALA 1:50

Trovata la scala posso determinare le superfici reali delle diverse stanze o dell'intero appartamento.

Prendi una rivista di un agenzia immobiliare e prova a determinare la scala e quindi i mq dell'appartamento messo in vendita solo analizzando la planimetria.

## **LABORATORIO**

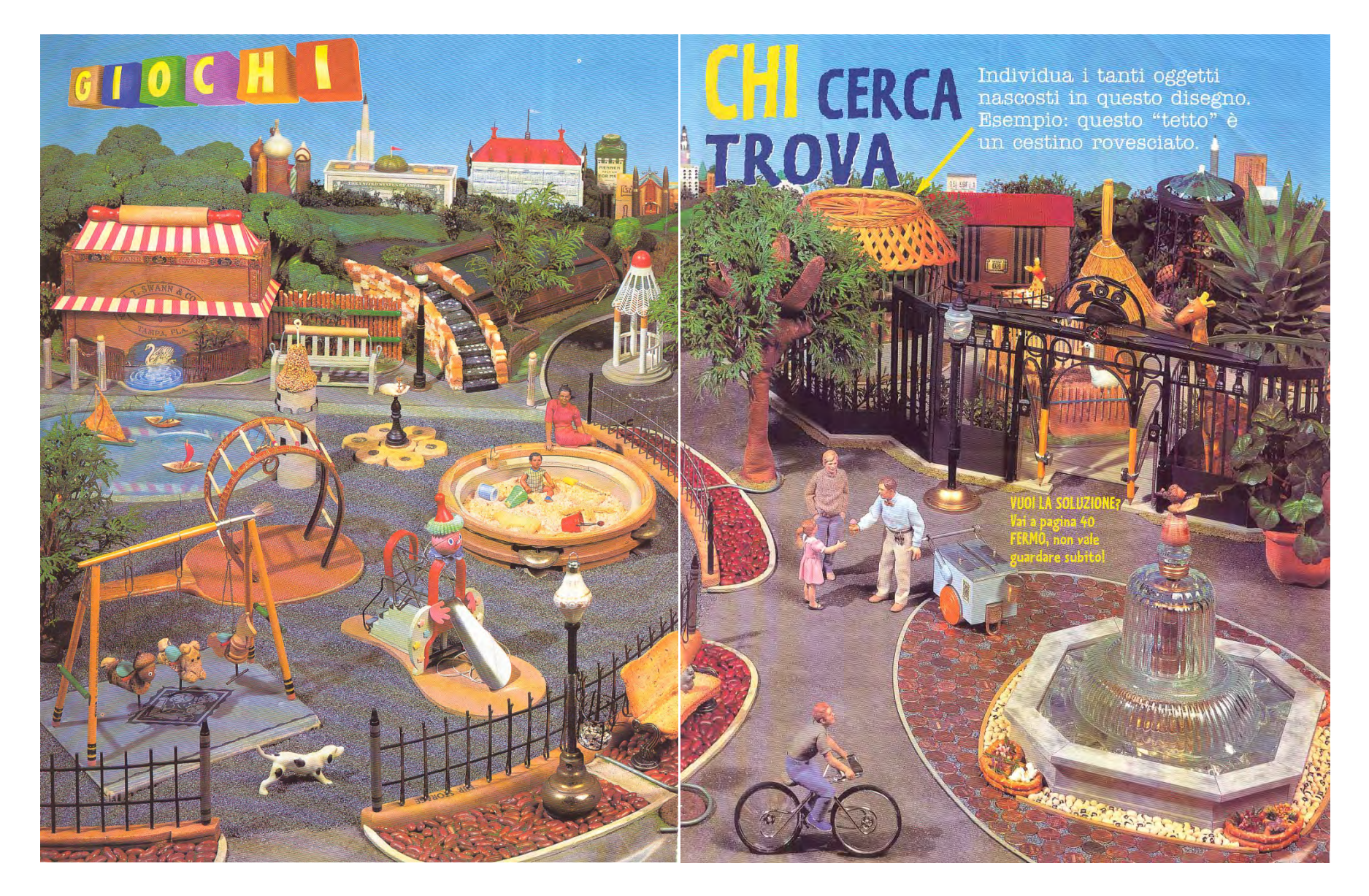

22

1 Moschea: tubi di monetine incartate, bulbo di fiore, gessetto ocra, cipolla, candelina, cioccolatino. 2 Palazzo: candela, tessere dello Scarabeo, banconota (dollaro). 3 Grattacielo: penna con supporto. 4 Con tetto rosso: puntine, siringa gonfia-palloni, pennini, luci natalizie, calendario con 3 anni. 5 Chiesa: proiettili, segnalino da gioco (la croce d'argento), cinturino, cracker. 6 Altri palazzi: scatola di talco, cubi con alfabeto, pennarello, dadi, gomma verde da matita, gomme, casetta del Monopoli, biglietto di una partita di baseball, pennarelli, biglietto-sconto per il musical "A chorus line", piccola scatola di cartone.

**EDIFICI SULLO SFONDO:** 

**ZONA A SINISTRA: broccoli,** matterello, scatola di sigari, pettinini, labirinto-giocattolo, pastelli, bastoncini salati, bastoncini da cocktail (verdi), bastoncini di cannella. 7 Lampione: cappuccio di ghianda, bilia, pennello da trucco, moneta. 8 Scale e parco: cubetti di pane, tessere da domino, borsetta, quadratini di cioccolato, cavolino di Bruxelles.

**AREA GIOCO: 9 Laghetto e** torre: tortilla (vela), rotolo da cucina, croccante. 10 Fontanella: conchiglia, orecchino, alfiere degli scacchi, moneta, biscotti per cani. 11 Vasca della sabbia: tamburello, tappo, spoletta di filo azzurro, ditale verde, spilla da balia, biscotto a forma di animale, stella marina, pane grattugiato (sabbia). 12 Gioco: racchetta da ping pong, cerchietti, fiammiferi, orecchini. 13 Base dell'albero: pedine per dama. 14 Altalena: pennello, gancio da giarrettiera, matite, candeline verdi, graffette, tappo, ghianda, bi-

scotti, cavallo degli scacchi, libro blu 14 Scivolo: segnalino (cappello), fermacapelli di spugna, morsetti portablocchi di carta, magneti, calzascarpe, racchetta-giocattolo. 15 Grande area recintata: attaccapanni di legno, forcine per capelli, pastelli neri, punte da trapano, fagioli. 16 Lampione: lam-

#### Per gli ambienti si possiamo usare oggetti di recupero

padina natalizia, pomello della porta in ottone. gabbietta di tappo da champagne. 17 Panchina: toast, ganci da parete. PICCOLO ZOO: cestino. 18 Antilope: caramelle e conchiglie (l'animale), portafoglio, noci brasiliane. neri. 19 Struzzo: scopetta, pettine di legno, elastico, uovo (corpo dell'animale). 20 Voliera: ombrellino da gelato, noce, mandorla, chic-

ciuffo di ananas. 22 Giraffa: ditale di gomma, mais (orecchie), pezzo di spago, tessere di puzzle. 23 Cancello: tergicristallo, cinturino, bottoni neri, pedine degli scacchi, forbici, compassi con matite, pennarelli

**SULLA STRADINA: 24 Gaze**bo: volàno, sigarette. 25 Albero: quanto marrone. 26 Lampione: pedina degli scacchi, anello-giocattolo co di caffè. 21 Albero: in contenitore di plastica,

retto del gelataio: chiodo, spille da balia, lame da rasoio, ago per stoffe, candela rotonda scaldavivande, ditale, lucchetto. 28 Bicicletta: arriccia-ciglia (manubrio), lenti d'ingrandimento, bottoni automatici. 29 Angelo e fontana: ghianda, vite, conchiglia, fuso, tappo-bicchiere-portacenere di cristallo. 30 Piazzetta della fontana: salatini, fagiolini, monete.

penna, campanello. 27 Car-

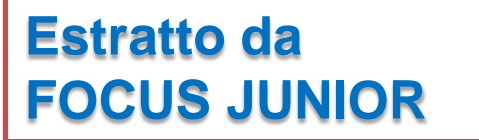

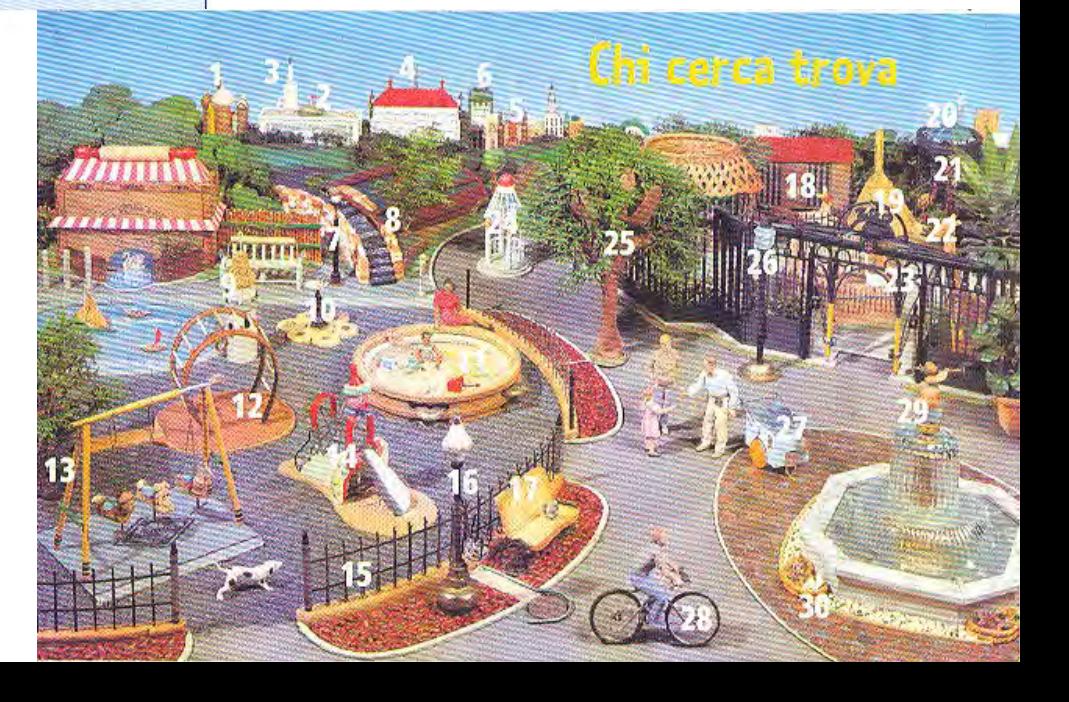

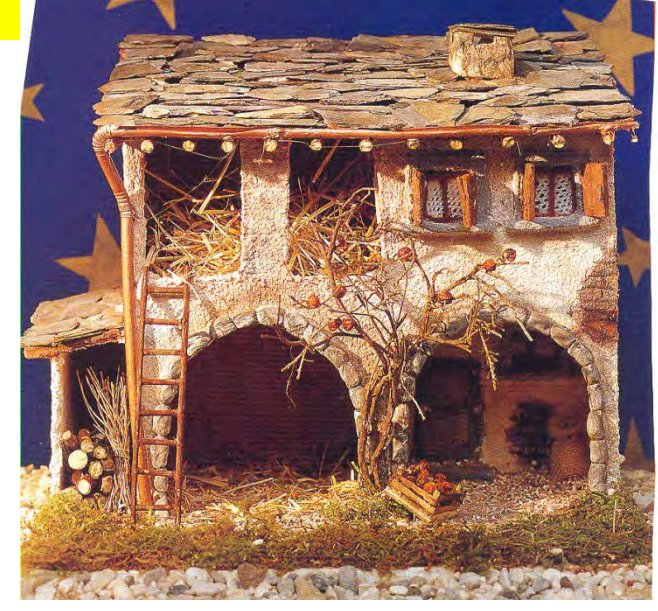

#### Le case del **PRESEPE**

Altezza casetta 20 - 30 cm Altezza statuine 8 – 12 cm

*Tagliare il Compensato (0,5 cm) seguendo le sagome (ogni quadretto 1cm),assemblare i pezzi con colla a caldo*

COME SI FA?

1. Riportate su fogli di compensato spesso cm 0,5 le sagome delle pareti e del tetto delle varie casette in proporzione delle statuine che volete utilizzare (le sagome delle 4 casette pubblicate, che sono alte tra i 20 e i 30 cm, sono pubbli cate da pag. 114). Disegnate anche porte e finestre. Incollate tra loro i vari pezzi con la colla a caldo (2)

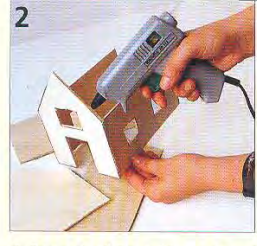

4. Prima che il Das o l'impasto asciughi, incidete con un taglierino le fessure tra i qua e là sui muri (oppure su tutto il muro se volete una casa tutta di mattoni). Applicate delle striscioline di Das per le cornici in pietra di porte e finestre. Per gli archi delle stalle, modellate delle pietre e applicatele in posizione. Modellate con il Das anche i comignoli.

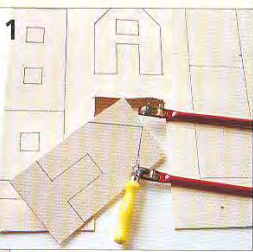

3. Spalmate sulle pareti il Das o un impasto di gesso, sabbia e acqua a seconda se volete ottenere un effetto più o meno strollato. Per la grotta della costruzione mediorientale, incollate dei fogli di carta accartocciata sulla base di legno e spalmate di Das

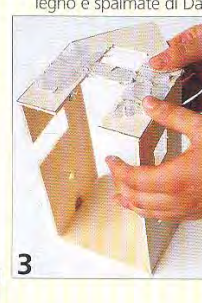

6. Con un martello, riducete in lamelle dei pezzi 6 di ardesia (che avrete

trovato sulle spiagge li-

guri o in una cava).

8. Preparate i particolari: con spiedini di legno colorati con acrilico marrone e pezzetti di balsa fate le scale a pioli, le travi sotto il tetto, le balaustre per i bal coni, gli infissi delle finestre, le cassette della frutta ecc. Ritagli di juta di-

7

gole" di ardesia sui tetti, partendo dal basso verso l'alto e sovrapponendole leggermente. Coprite di ardesia anche i comignoli (se non trovate l'ardesia, sostituitela con scaglie di corteccia).

7. Incollate con la

colla a caldo le "te-

venteranno tende e sacchetti. Con il Das modellate orci, pannocchie e vasi di fiori (che colorerete con gli acrilici e completerete con fili di paglia o fiorellini secchi). Legate con dello spago dei rametti sottilissimi in fascine ecc. ecc.

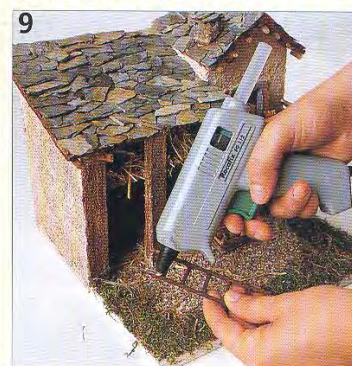

9. Con la colla a caldo, incollate la ghiaietta, il muschio e la paglia per terra, nei fienili e nelle stalle. Incollate anche i vari particolari.

5. Lasciate asciugare bene e colorate le pareti con colori acrilici. Prima una mano di fondo chiara (beige o marroncino), poi delle sfumature più scure per creare l'effetto dell'intonaco rovinato. Colorate i "mattoni" con del rossiccio o del marrone scuro, le cornici e gli archi di pietra con del grigio. 5

Δ

#### Le case del PRESEPE

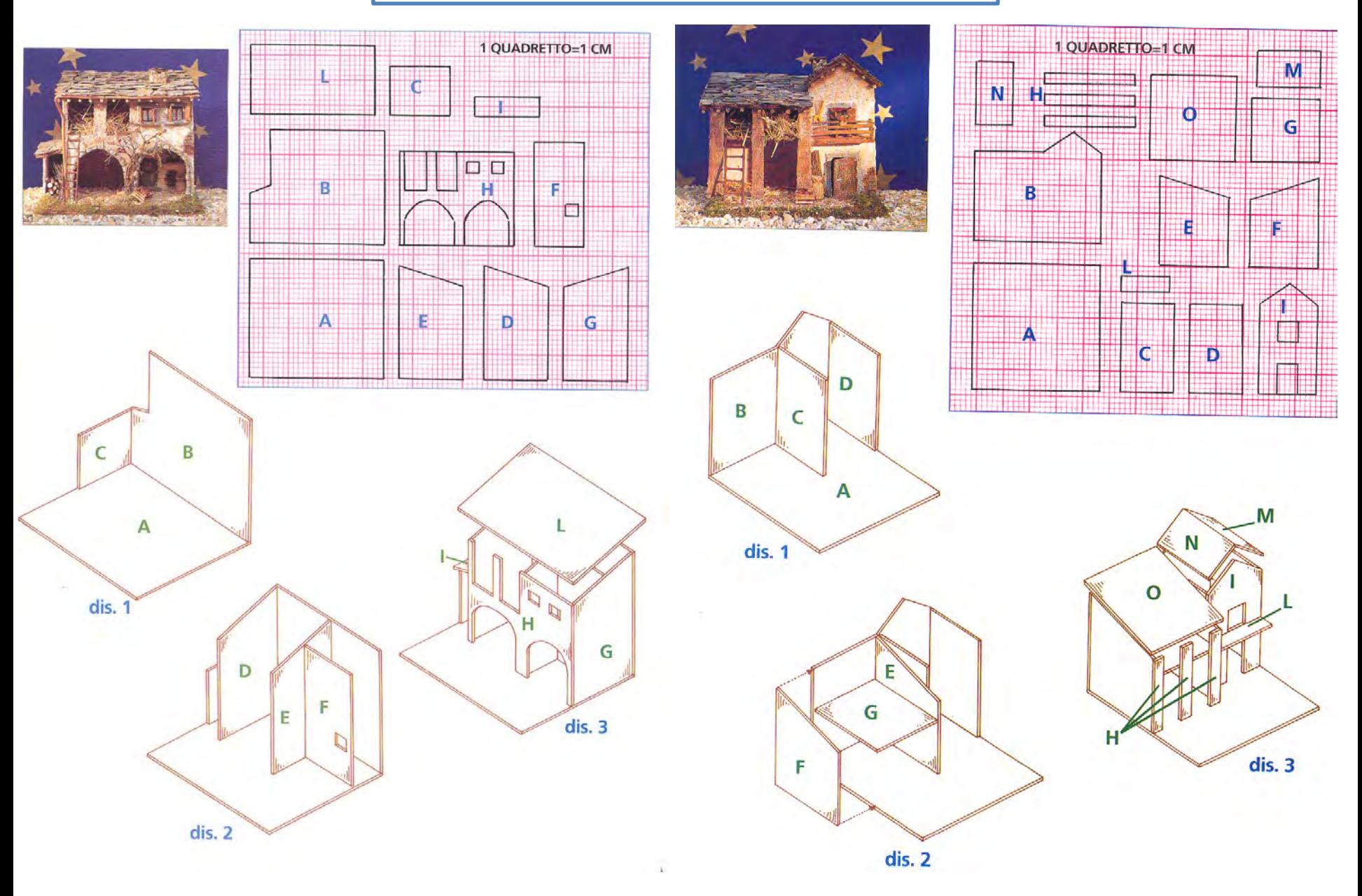

#### Le case del PRESEPE

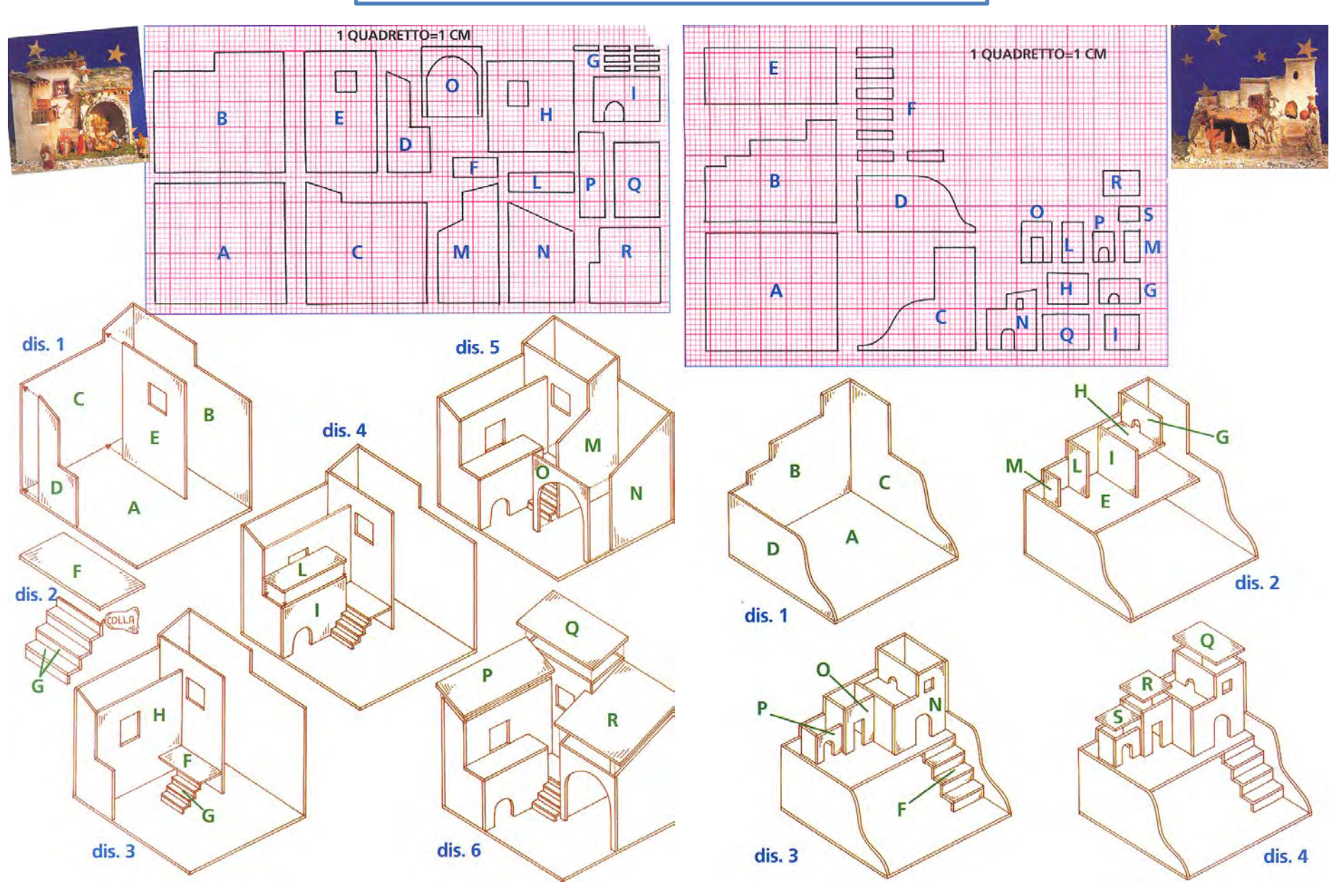

Supponiamo di aver scelto di utilizzare, per la costruzione del presepe, un pastore di 12 cm, la proporzione da utilizzare è:

#### **165 cm : Dimensione Reale = 12 cm : x**

•**165 cm** è l' altezza media di una persona;

•**Dimensione Reale** è la dimensione reale dell'oggetto di cui vogliamo conoscere la dimensione nel presepe; •**12 cm** è la dimensione del pastore che si utilizza;

•**x** è l'incognita della dimensione dell'oggetto nel presepe.

 DimensioneReale \* 12 cm x = ---------------------------- 165 cm

Esempio:

vogliamo conoscere l'altezza di una porta di una casa sapendo che:

- 1) una persona nella realtà è alta 165 cm;
- 2) la porta nella realtà è alta 200 cm;

3) il pastore è alto 12 cm;

Formula: 165 cm : 200 cm = 12 cm : altezzaDellaPorta

 200 cm \* 12 cm **altezza della Porta** = ----------------------- = **14,12 cm** 165 cm

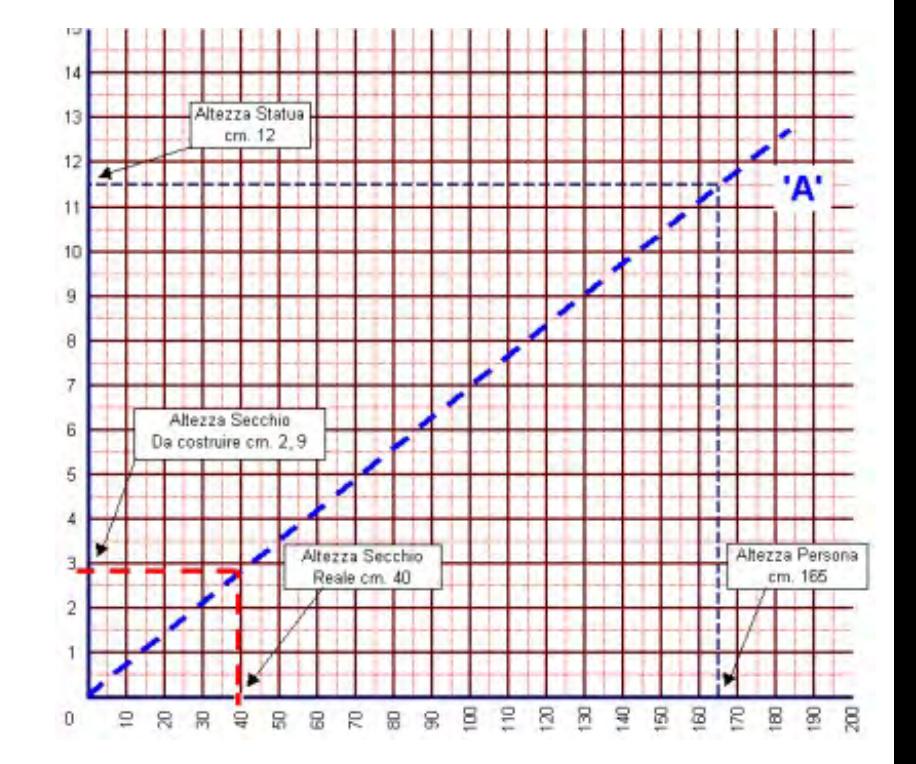